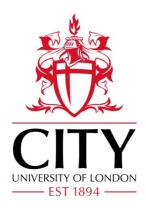

# City Research Online

# City, University of London Institutional Repository

**Citation:** Jones, P. R. (2018). Myex: A MATLAB interface for the Tobii Eyex eye-tracker. Journal of Open Research Software, 6(1), 0.16. doi: 10.5334/jors.196

This is the published version of the paper.

This version of the publication may differ from the final published version.

Permanent repository link: https://openaccess.city.ac.uk/id/eprint/20179/

Link to published version: https://doi.org/10.5334/jors.196

**Copyright:** City Research Online aims to make research outputs of City, University of London available to a wider audience. Copyright and Moral Rights remain with the author(s) and/or copyright holders. URLs from City Research Online may be freely distributed and linked to.

**Reuse:** Copies of full items can be used for personal research or study, educational, or not-for-profit purposes without prior permission or charge. Provided that the authors, title and full bibliographic details are credited, a hyperlink and/or URL is given for the original metadata page and the content is not changed in any way.

City Research Online: <a href="http://op">http://op</a>

http://openaccess.city.ac.uk/

publications@city.ac.uk

#### **SOFTWARE METAPAPER**

# Myex: A Matlab Interface for the Tobii Eyex Eye-Tracker

### Pete Richard Jones

UCL Institute of Ophthalmology, 11-43 Bath St, Greater London EC1V 9EL, UK p.r.jones@ucl.ac.uk

Myex is a Matlab interface for the Tobii EyeX eye-tracker. It allows Matlab users to receive incoming data from the eye-tracker, by providing a data buffer that can receive data from the EyeX, and be queried by the user on demand. Myex enables Matlab users to take advantage of low-cost, portable eye-tracking technology, ideal for use in gaze-contingent psychophysical paradigms, or for users looking to develop assistive devices for individuals with impaired mobility.

**Keywords:** Matlab; eye-tracking; Tobii EyeX; gaze; head tracking; computer interface; human-computer interaction

**Funding statement:** This work was supported by the NIHR Biomedical Research Centre located at (both) Moorfields Eye Hospital and the UCL Institute of Ophthalmology.

### (1) Overview

#### Introduction

The Tobii EyeX (Tobii Technology, Stockholm, Sweden) is a cheap, portable eye-tracker, with integrated head-tracking. It uses near-infrared light reflected from the user's cornea to measure point-of-gaze (2D screen coordinates, in pixels) and eye-ball position (3D spatial coordinates, in millimeters from the screen). The device automatically partials-out head-movements from the gaze estimates, so the user is not required to user a chin or forehead rest.

Unlike most 'research-grade' eye-trackers — which buffer data internally — the EyeX pushes incoming data directly to a user-specified function. This makes it impossible to interface the EyeX directly using Matlab (The MathWorks, Natick, USA), because Matlab is unable to pass invokable function-pointers to external applications.

The present software solves this problem using an intermediate C subrountine ("myex.mex"), which is capable of receiving/buffering data from the Tobii EyeX on the one hand, and of passing the data on demand to MATLAB on the other.

## Implementation and architecture

The software was written primarily in C, and can be compiled into a Mex file for use with Matlab. Example compilations are provided for windows 32-bit and 64-bit. The distribution additionally includes a Minimal Working Example written in Matlab.

Use has been intentionally kept extremely simple. There are no dependencies on 3<sup>rd</sup> party Matlab toolboxes, and the code provides just three commands: myex('connect'), myex('getdata'), and myex('disconnect'). A full Minimal Working Example is given in **Listing 1**. This code is also included as part of the distribution.

Only one connection is permitted at a time, and "disconnect" should be used to close the connection to the eye-tracker after use. Matlab's "clear all" command will also force any open connection to close, and can be used defensively prior to the use of "connect".

The "getdata" command returns a matrix containing any/all additional data since the previous call (one row per sample). Thus, a call to "getdata" every 500 milliseconds would be expected to return a matrix with approximately 25 rows of data (i.e., given the hardware's sampling rate of ~50 Hz). Note, however, that the eye-tracker only pushes data when at least one eye is being tracked, so fewer rows (samples) than expected may be returned. If no new data are available, an empty matrix is returned. Each row (sample) of data contains 12 columns, as detailed in **Table 1**.

### Quality control

Myex has been used continuously within our lab since 2016, and has been used successfully for several gaze-contingent psychophysical experiments. Furthermore, manual end-to-end testing has been carried out to ensure stability across different machines and Matlab versions. Note that the code does not in any way modify or affect the data returned by the Tobii EyeX Engine, and Myex introduces negligible additional processing overheads and/or lag. (NB: the latency of any gaze estimate is determined primarily by any smoothing applied within the Tobii EyeX engine itself, and by the transmission speed of the USB connection: <10 ms.).

#### (2) Availability

### Operating system

Myex is compatible with Windows 7 and Windows 10 (the only platforms supported by the EyeX eye-tracker).

```
% connect to EyeX Engine
  myex('connect')
  % open tracking window, set axes to screen size
5 hFig = figure();
  hold on
  hTxt = text(0,0,'waiting for data');
  hDat = plot(NaN, NaN, '+', 'MarkerSize', 14);
  set(gca, 'xlim',[0 1920], 'ylim',[0 1080], 'Ydir', 'reverse'); % fix ...
      resolution, since Matlab's ability to detect current resolution is poor.
      at best
10 hold off
  % clear any data in buffer
  myex('getdata');
15 % allow to track until window closed
  x_all = [];
  while ishandle(hFig) % check if figure still open
      % get data
      x = myex('getdata');
20
      % if data returned
      if \simisempty(x)
          % determine eyeball distance
          z_{mm} = x(end, [8 11]);
          isvalid = x(end, [4 5]) == 1;
25
          isvalid = isvalid & (z_mm>0.001); % defensive (shouldn't be ...
              necessary)
          z_mm = z_mm(isvalid);
          z_mm = nanmean(z_mm);
          % update plot
          set(hTxt, 'String', sprintf('Distance = %1.2f cm', z_mm/10));
          set(hDat, 'xdata',x(end,1), 'ydata',x(end,2));
          set(gca, 'XLim',[0 max([x(end,1) get(gca,'XLim')])], 'YLim',[0 max..
              ([x(end,2) get(gca,'YLim')])] );
          drawnow();
          % add data to store
          x_all = [x_all; x]; %#ok<AGROW> This is innefficient memory-...
              allocation, but ok for present purposes
      else
          set(hTxt, 'String', 'Waiting for data');
      end
      pause(1/50); % run at 50 Hz
  end
  % disconnect from EyeX Engine
45 myex('disconnect')
```

**Listing 1:** Minimal Working Example demonstrating how the code can be used to interface with the EyeX hardware (see body text for details).

## **Programming language**

Myex is compatible with all known versions of MATLAB.

#### Additional system requirements

Myex is designed to interface with the Tobii EyeX eyetracker (Tobii Technology, Stockholm, Sweden), which requires a USB 3.0 connection.

### **Dependencies**

Myex requires is compatible with all versions of the Tobii EyeX Interaction Engine from v1.2.0 onwards (at the time of writing the latest version is v1.9.4). There are no Matlab dependencies. However, users wishing to compile Myex from source may need to install an appropriate C/C++ compiler (run "mex -setup" from within Matlab for more info.

**Table 1:** Data fields returned for each sample. Note that gaze and eyeball location are estimated separately, and the timestamps for each may differ slightly. For most applications, however, they can be treated as identical.

| id | Field name                   | Description                              |
|----|------------------------------|------------------------------------------|
| 1  | X (px)                       | Horizontal gaze location on the screen   |
| 2  | Y (px)                       | Vertical gaze location on the screen     |
| 3  | EyeGazeTimestamp (μs)        | Timestamp for gaze estimate              |
| 4  | HasLeftEyePosition (0 or 1)  | Whether left eye was detected            |
| 5  | HasRightEyePosition (0 or 1) | Whether right eye was detected           |
| 6  | LeftEyeX (mm)                | Left eyeball location in physical space  |
| 7  | LeftEyeY (mm)                | II.                                      |
| 8  | LeftEyeZ (mm)                | п                                        |
| 9  | RightEyeX (mm)               | Right eyeball location in physical space |
| 10 | RightEyeY (mm)               | II.                                      |
| 11 | RightEyeZ (mm)               | п                                        |
| 12 | EyePosTimestamp (μs)         | Timestamp for location estimates         |

#### List of contributors

Pete Jones wrote the software and is its current maintainer.

## Archive and Code Depository

GitHub *Name:* Myex

**Persistent** identifier: https://doi.org/10.5281/

zenodo.998562

**URL:** https://github.com/petejonze/myex

Licence: GNU GPL v3.0 Current version: v1.0.0 Publisher: Zenodo

**Date published:** 28/09/2017

## (3) Reuse potential

Myex is suitable for any MATLAB users looking to take advantage of low-cost, portable eye-tracking technology. The relatively low sampling rate of the eye-tracker (~50 Hz) makes it inappropriate for eye-movement researchers looking to perform detailed temporal analyses. However, its simplicity and robustness to head-movements makes it ideal for users looking to add-contingent functionality to an application. For example, it could be used to present stimuli to specific regions of the retina [1, 2], or as an input mechanism for users looking to develop assistive devices for individuals with impaired mobility [3]. The ability of the eyetracker to track monocularly is also particularly attractive for working with patients, who may not always have two functioning eyes. In our lab we are currently validating its use both as a stimulus-positioning and an input-response mechanism, as part of a low-cost visual-impairment screening device targeted at developing countries.

The general solution detailed here could also be extended to programming languages other than Matlab. Note, however, that many popular languages such as Python, C#, or C++, allow users to supply invokable function-pointers directly to external applications. They therefore do not require data to be buffered externally by an intermediate application such as Myex, and can instead interface with the Tobii EyeX engine directly.

### Acknowledgements

This work was supported by the NIHR Biomedical Research Centre located at (both) Moorfields Eye Hospital and the UCL Institute of Ophthalmology.

## Competing Interests

The author has no competing interests to declare.

#### References

- Jones, P R, Kalwarowsky, S, Atkinson, J, Braddick, O J and Nardini, M 2014 Automated measurement of resolution acuity in infants using remote eye-tracking. *Invest. Ophthalmol. Vis. Sci.*, 55: 8102–8110. DOI: https://doi.org/10.1167/iovs.14-15108
- Murray, I C, Fleck, B W, Brash, H M, MacRae, M E, Tan, L L and Minns, R A 2009 Feasibility of saccadic vector optokinetic perimetry: A method of automated static perimetry for children using eye tracking. *Ophthalmology*, 116: 2017–2026. DOI: https://doi. org/10.1016/j.ophtha.2009.03.015
- 3. **Jacob, R J K** and **Karn, K S** 2003 in *Mind*, Hyona, J (ed.). 2: 573–605 (Elsevier Science BV, 2003).

**How to cite this article:** Jones, P R 2018 Myex: A Matlab Interface for the Tobii Eyex Eye-Tracker. *Journal of Open Research Software*, 6: 16. DOI: https://doi.org/10.5334/jors.196

**Copyright:** © 2018 The Author(s). This is an open-access article distributed under the terms of the Creative Commons Attribution 4.0 International License (CC-BY 4.0), which permits unrestricted use, distribution, and reproduction in any medium, provided the original author and source are credited. See http://creativecommons.org/licenses/by/4.0/.

Journal of Open Research Software is a peer-reviewed open access journal published by Ubiquity Press

OPEN ACCESS 9